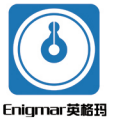

# YGM909洁净室专用温湿压显示仪 操作手册

#### 销售咨询热线: 18951760097 售后服务热线: 18951760149

YGM909洁净室专用温湿压显示仪是基于模拟量信号输入, 并有 显示和模拟输出或485输出功能的一体化产品。产品采用不锈钢无 积尘而板,并具有声光报警功能,可与双86型暗盒配合安装到墙 面。产品具有精度高,性能稳定,可靠性强,安装方便等优点,广 泛应用于电子车间、生物制药、医院、各类实验室等洁净厂房领 域。

### 主要技术指标

显示范围: -999 ~ 9999 ( 显示分辨率 0.1: 在显示范围内量程可 通过按键设置)

测量精度: +0.2%FS

- 信号输入: 电流输入:  $4 \sim 20$ mA、电压输入:  $0 \sim 10V$
- 信号输出: 电流输出: 4 ~ 20mA, 电气负载 ≤ 500 Ω

电压输出:  $0 \sim 10V$ , 电气负载≥10ΚΩ

(说明: 用户选型的时候, 请注意: 首先, 三路输入信号要一致。 其次, 这三路的信号输入和输出必须一致。例如: 三路信号输入 为  $4 \sim 20$ mA, 那么输出也必须选  $4 \sim 20$ mA)

485 输出型: ModBus-RTU

- 响应时间: T90≤300ms
- 供电电源:  $20 \sim 28$ VDC
- 防护等级: IP5X
- 工作环境: 温度 -10 ~ +50℃, 湿度 0 ~ 85%RH

存储环境: 温度 -20℃ ~ +60℃, 湿度 0 ~ 85%RH

操作说明 按键说明 按"△"键,对应数值增加 按"√"键,对应数值减少 按"⊙"键,向右移动选中数值 按"哪"键,进入参数设置

按"(x)"键, 当有报警声音时, 按此键, 报警音停止

#### 总体操作流程图

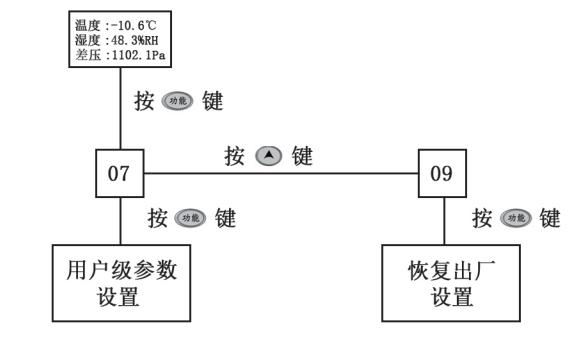

## 用户级参数设置表

电流型与电压型

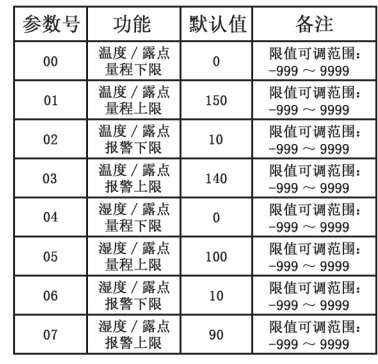

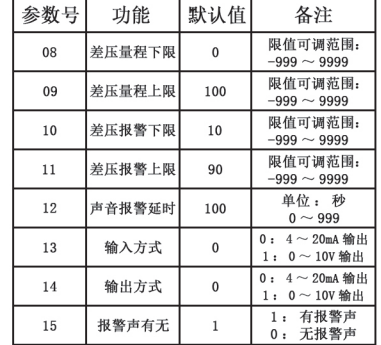

 $-1-$ 

 $-2-$ 

混合型

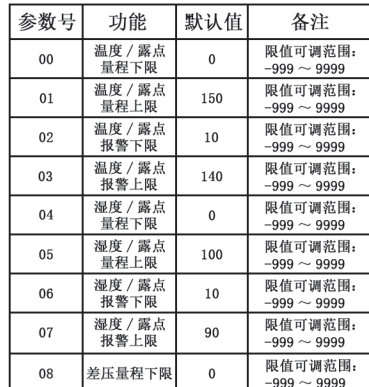

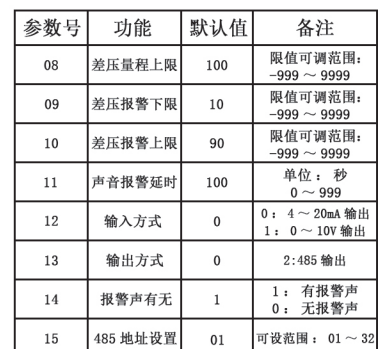

尺寸结构图 (单位: mm)

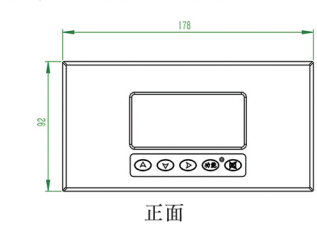

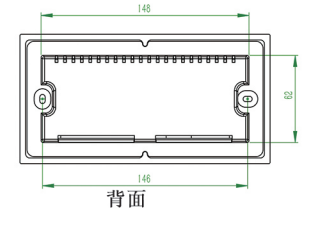

## 电路连接

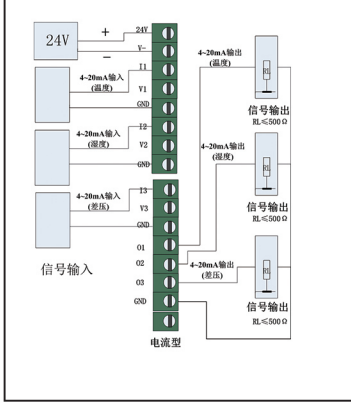

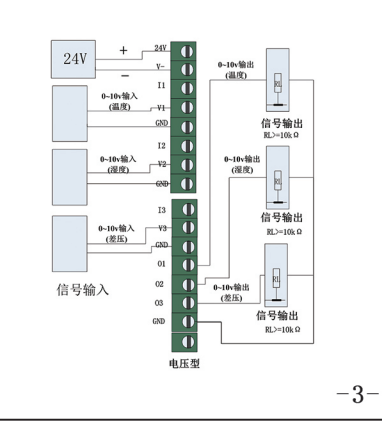

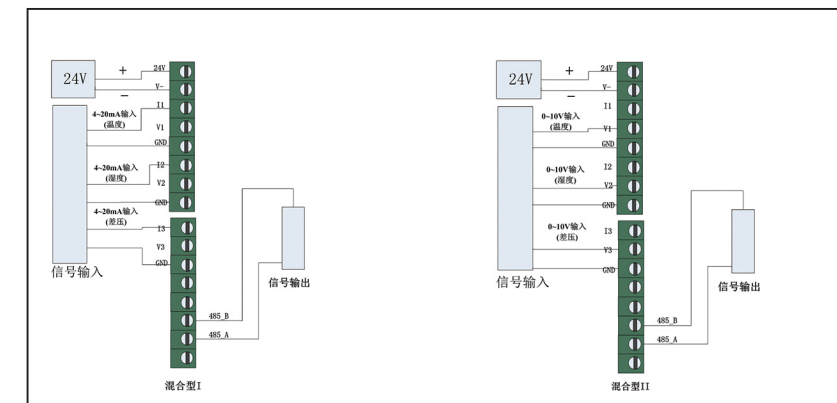

## 售后服务

当您在安装、调试及使用过程中遇到问题时请及时咨询本公 司, 特别是发现故障时, 请尽可能将变送器的编号、型号、购入日 期、故障现象描述清楚以便我们快速准确地为您提供支持。

声明:本公司将不断对产品进行革新,如有设计或规格上的变更 本公司保留不预先通知的权利。

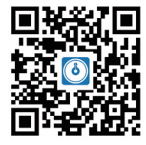

www.sensorsale.com.cn

南京英格玛仪器技术有限公司 南京市白下高新技术产业园永丰大道9号1幢3层

 $-4-$